# Краткое руководство пользователя

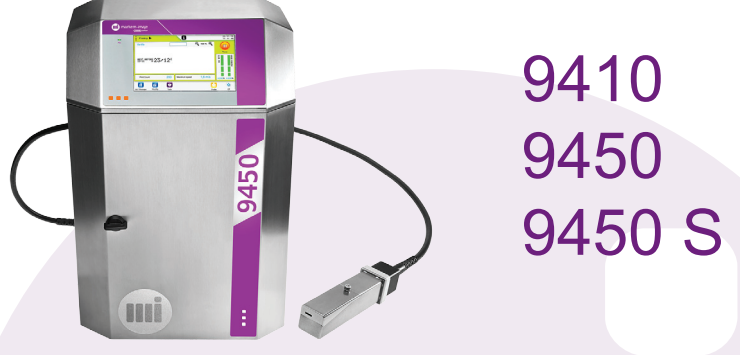

*Инструкции по охране здоровья и безопасности труда, переводы Декларации соответствия ЕС и Декларации о включении поставляются вместе с документацией к принтеру, а также в формате PDF на диске DVD.*

**Общая информация о принтере и интерфейсе**

**Запуск/остановка принтера**

**Отправить задание на печать**

**Изменить задание**

**PRIM** 

**Сведения о вспомогательных материалах Изменить вспомогательные материалы**

**Прочистка печатающей головки**

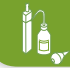

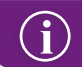

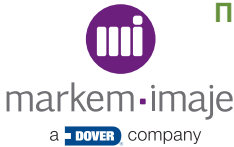

**Информация по ремонту**

# **Описание принтера**

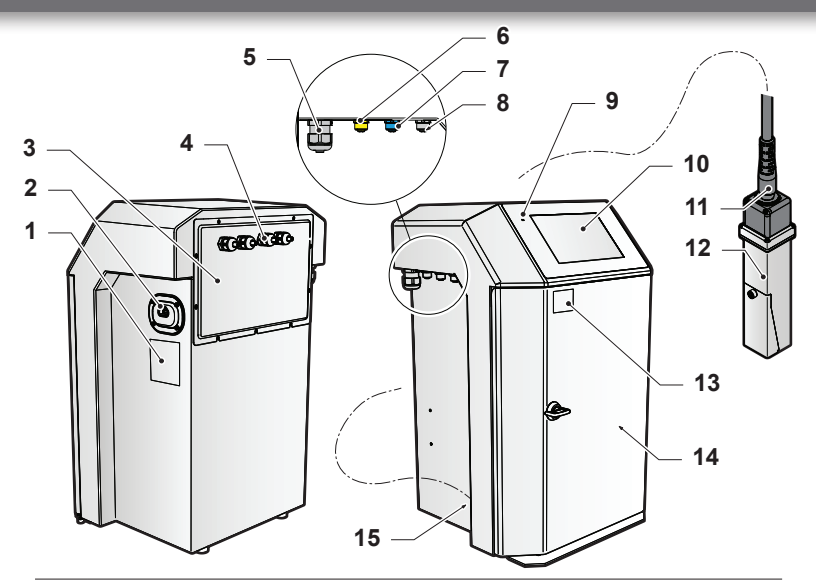

- Сигнализирующая плата
- Вход питания
- Доступ к электрическому отсеку
- Кабельные вводы: другие виды подключения (последовательное/параллельное)
- Уплотненные кабельные вводы: Ethernet
- Интерфейс подключения: Сигнал тревоги (желтый)
- Интерфейс подключения: Кодирующее устройство (синий)
- Интерфейс подключения: Камера обнаружения (черный)
- Индикатор подключения питания
- Сенсорный интерфейс
- Соединительный шланг
- Печатный модуль
- Идентификационная этикетка (№ серии)
- Гидравлическая система
- Соединение для отвода отработанного воздуха

# **Описание принтера**

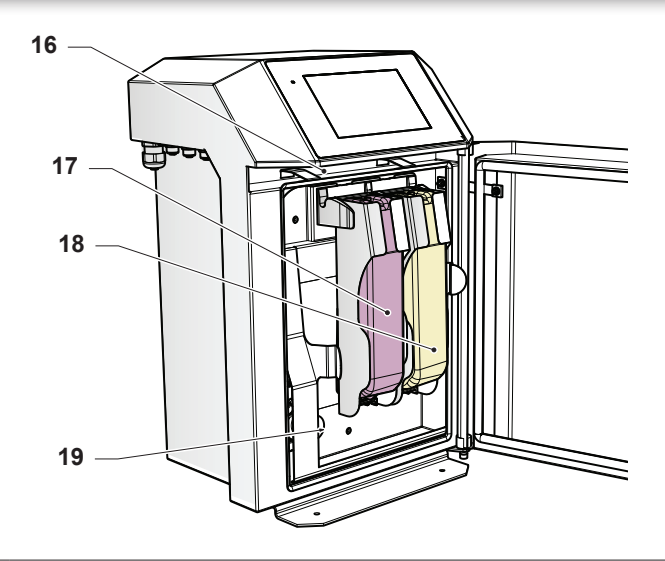

- Воздушный фильтр (модель IP56)
- Картридж с чернилами
- Картридж с растворителем
- Насос давления

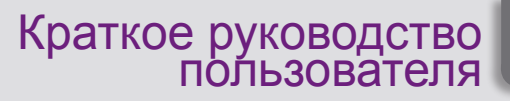

# **Интерфейс**

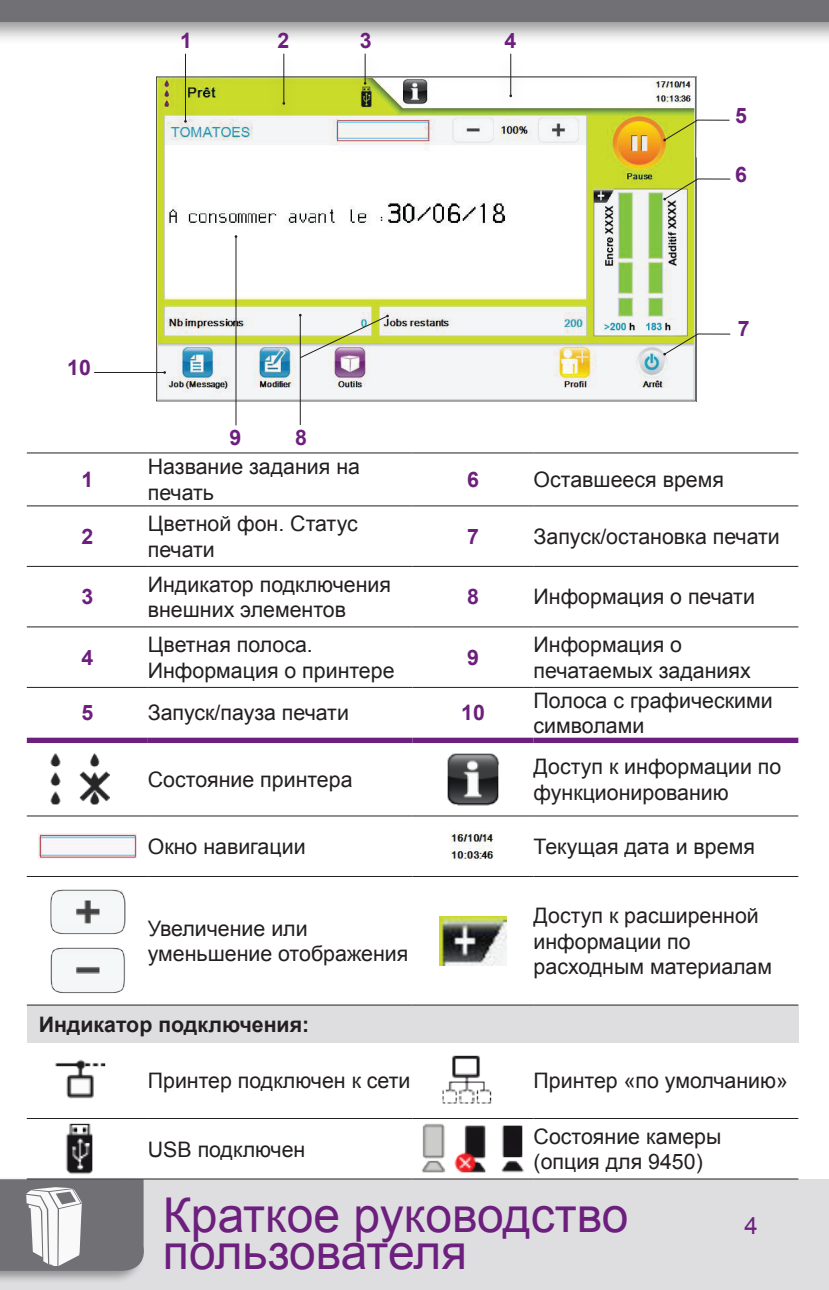

# **Меню**

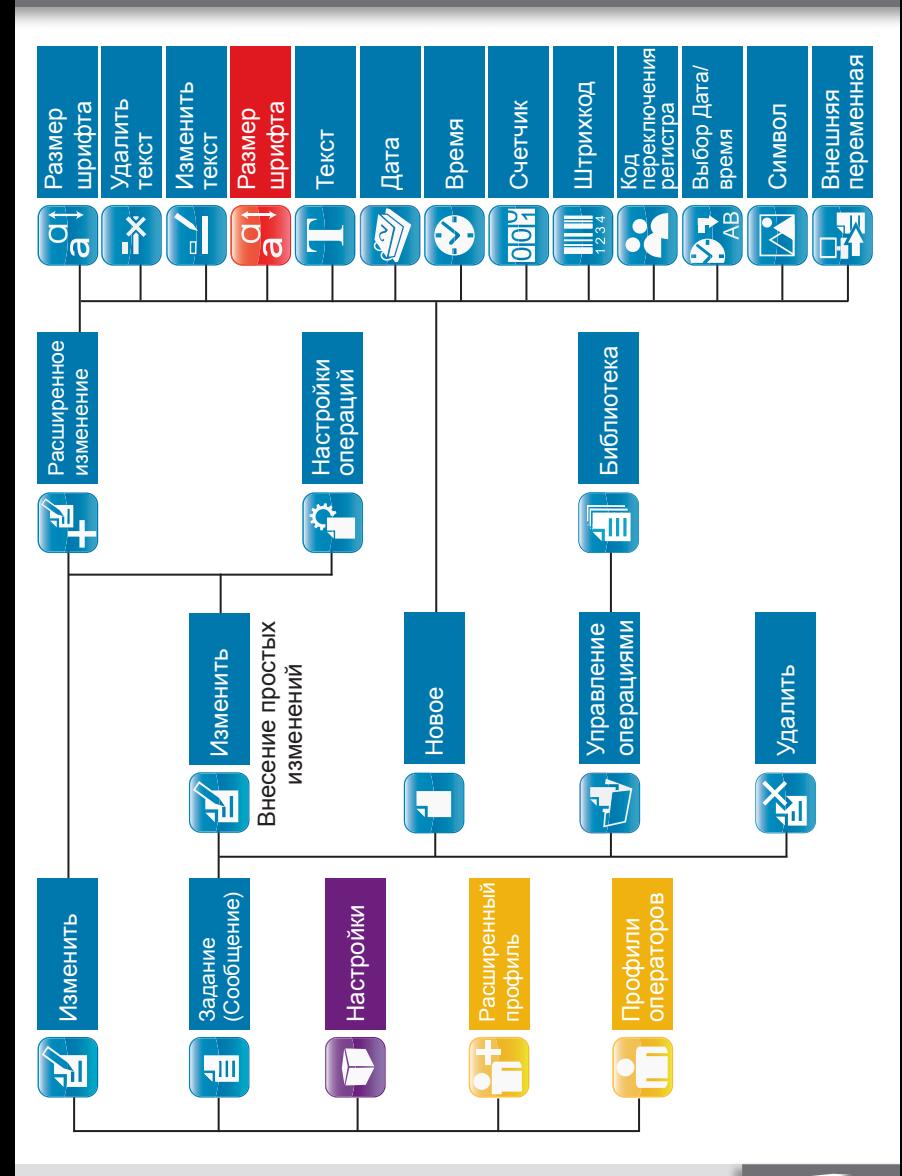

Краткое руководство пользователя

5

# **Меню**

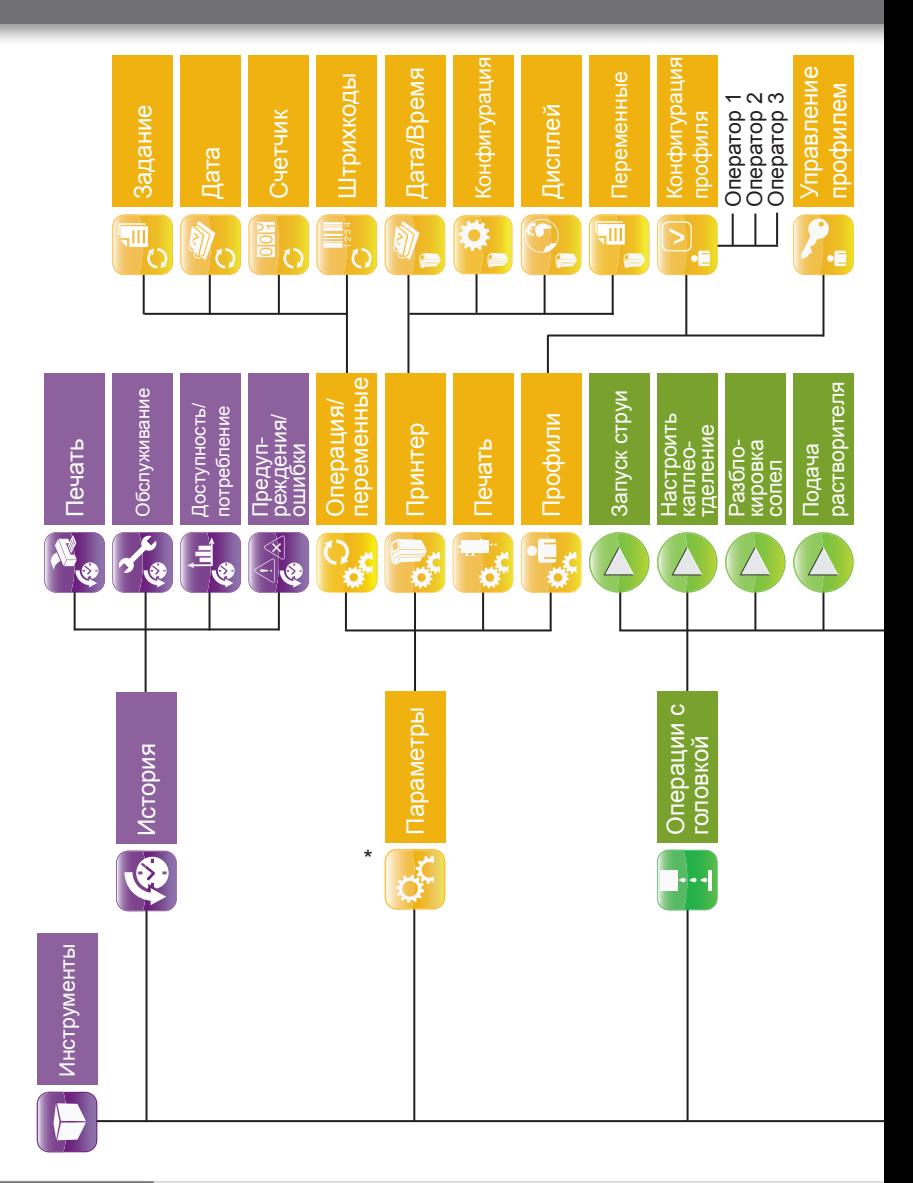

# **Меню**

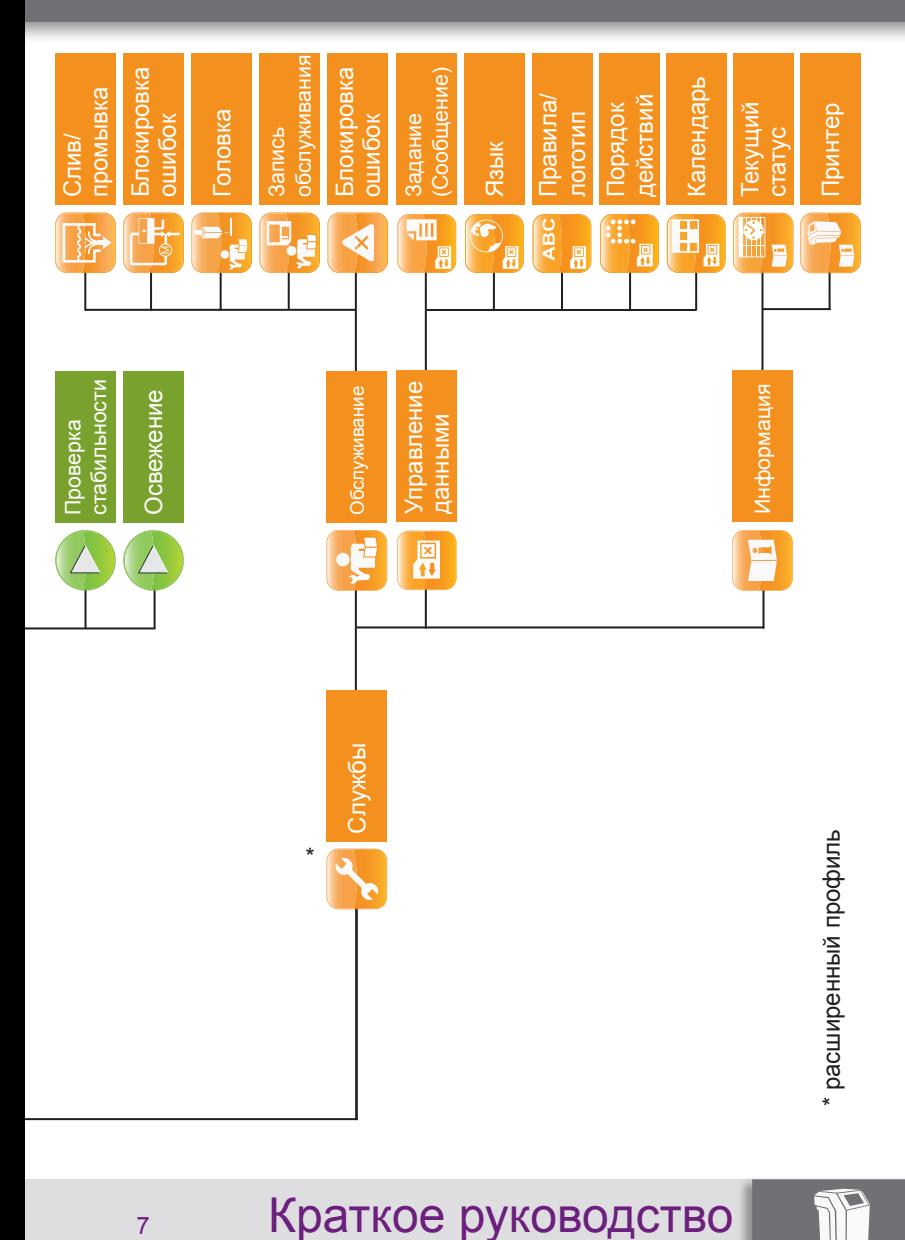

#### **Запуск принтера**

**3**

**1**

*00:00:40*

Принтер выключен  $17/100$ Imprimante arrêtée П Ö 10:03:40 **TOMATOES** 100% ÷  $\mathbf{a}$ Encre XXXX A consommer avant Le 30/06/18 Additif XXXX Nb impressions  $\overline{0}$ **Jobs restants** 200  $>200$  h 183 h ■  $\boxed{\bullet}$ H 昌

Подтвердить подключение принтера.

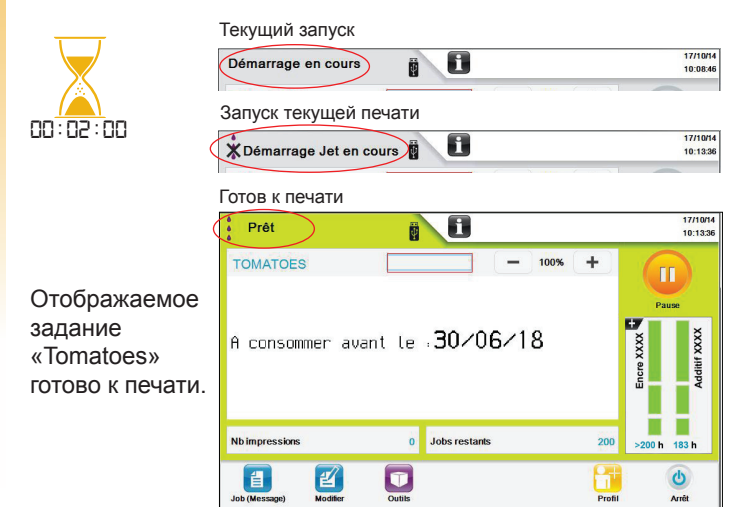

#### Краткое руководство пользователя

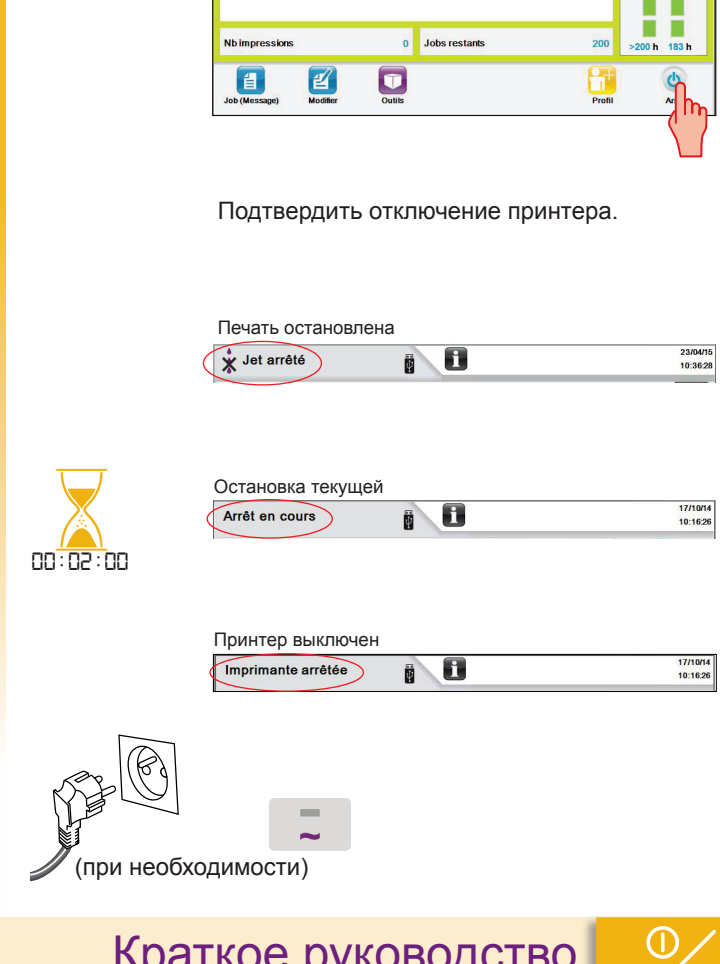

**Отключение принтера**

П

 $100<sup>4</sup>$  $\Delta$ 

ü

A consommer avant le 30/06/18

Prêt

**TOMATOES** 

 $17/10$ 

 $10:13:3$ 

**Additif XXXX** 

п

ø

Encre XXXX

9

#### **Правила безопасности Отправить задание на печать**

**1**

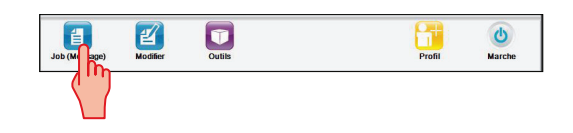

#### Готов к печати

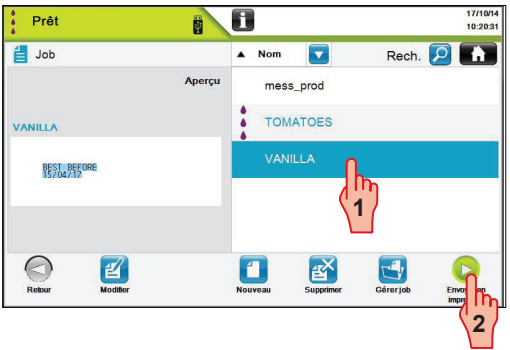

#### Готов к печати

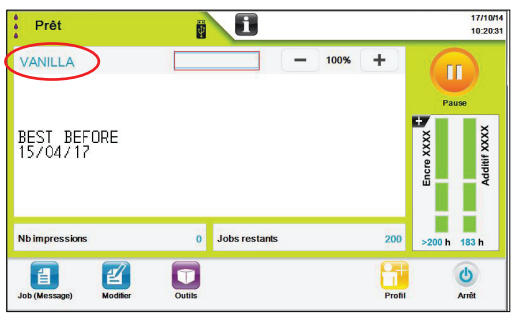

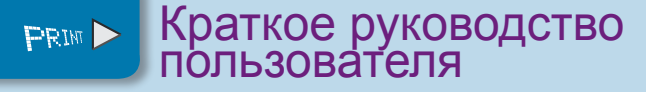

#### **Правила безопасности Отправить задание на печать**

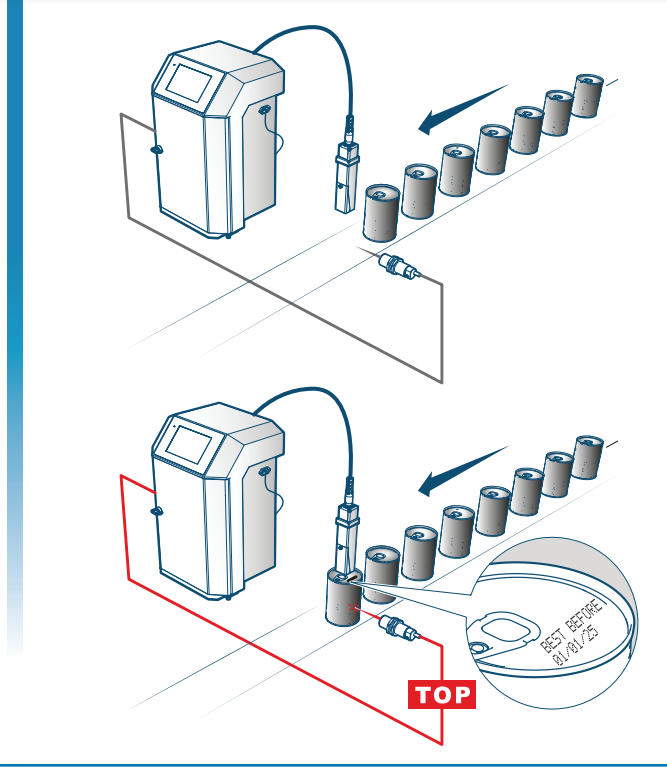

Приостановить процесс печати:

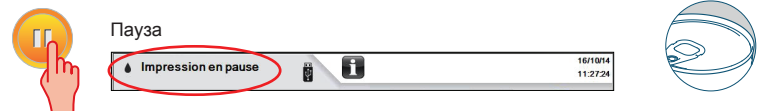

Продолжить печать:

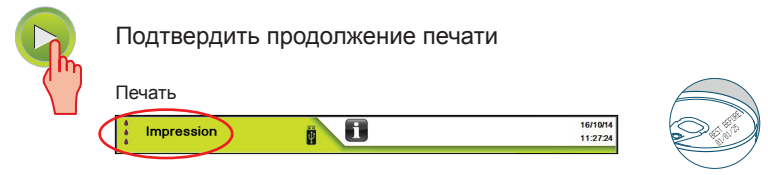

Краткое руководство пользователя

**PRIM** 

#### **Правила безопасности Изменить задание**

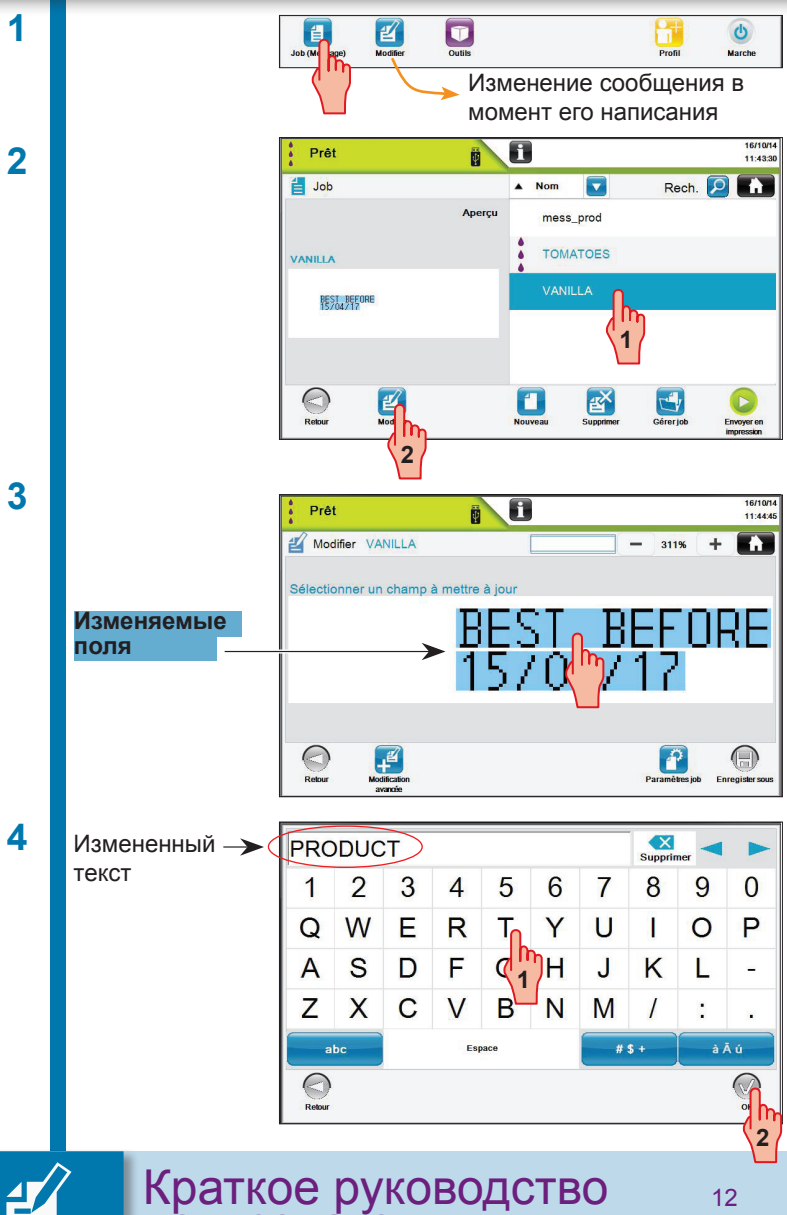

пользователя

#### **Правила безопасности Изменить задание**

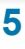

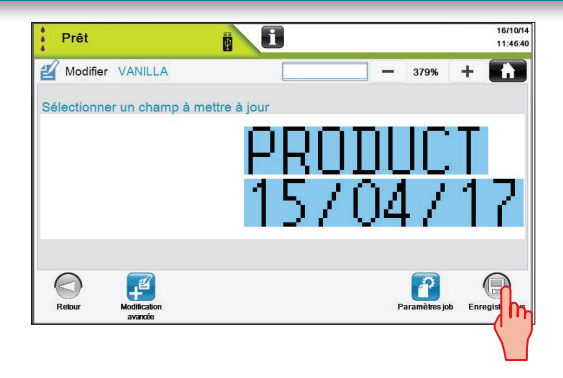

Подтвердить изменение.

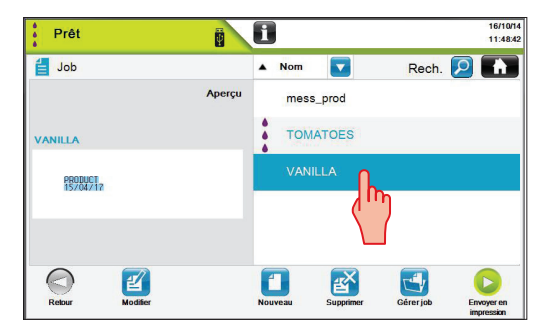

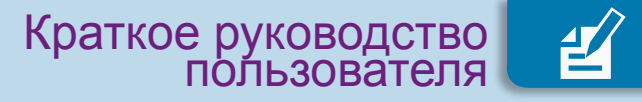

# **Правила безопасности Сведения о вспомогательных материалах**

- **1** Информационная область о картридже с чернилами
- **2** Информационная область о картридже с растворителем
- **3** Обнаруженные артикулы чернил/ растворителя – Текст выделен черным: ОК
	- Текст выделен красным: неудовлетворительное состояние картриджа – Отсутствие текста:
	- установленный картридж не является картриджем Markem-Imaje.
- **4** Ожидаемые принтером артикулы
- **5** Номер партии картриджа
- **6** Срок годности картриджа – Текст выделен синим: ОК
	- Текст выделен красным: срок годности истек

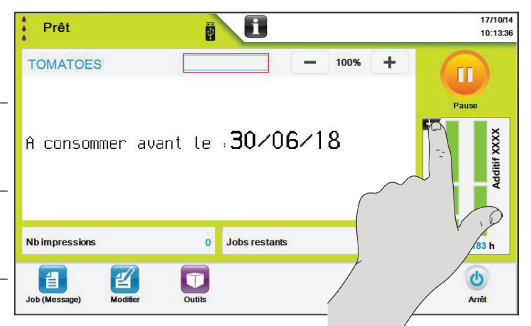

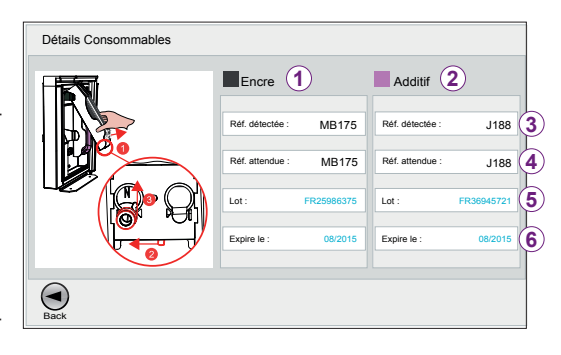

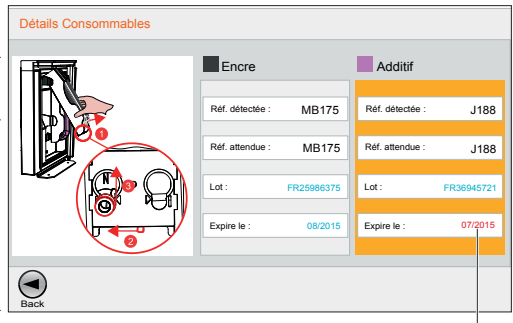

срок годности истек

При обнаружении принтером проблемы с одним из картриджей фон становится оранжевым.

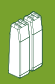

# **Правила безопасности Сведения о вспомогательных материалах Изменить вспомогательные материалы**

#### Только если:

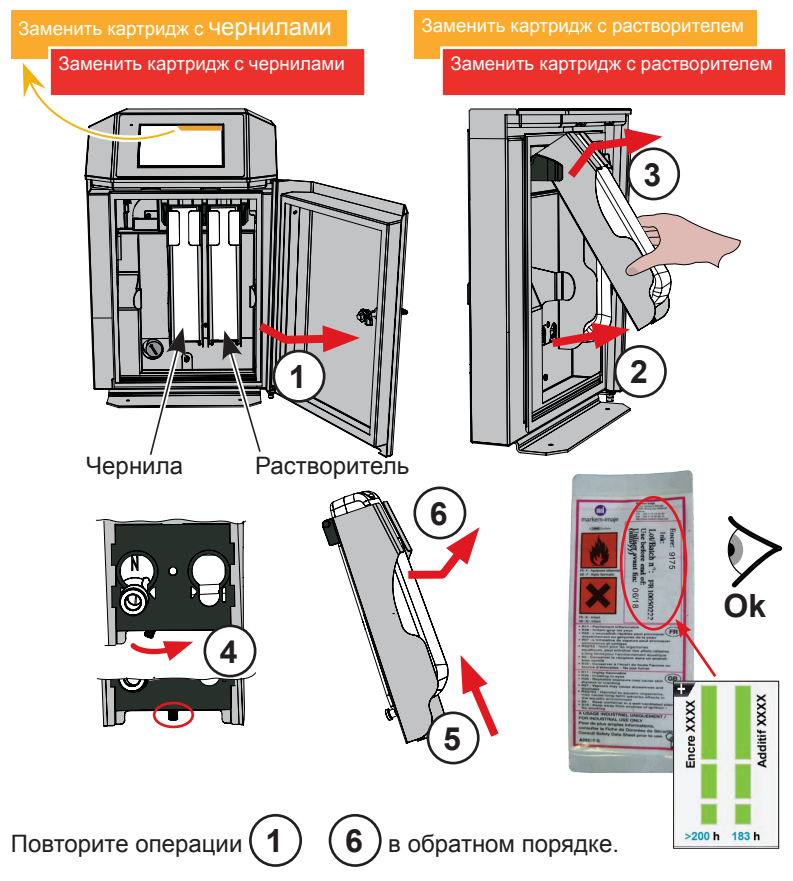

После установки нового картриджа с чернилами его содержимое, в зависимости от применяемого типа чернил, полностью или частично переливается во внутренний резервуар принтера.

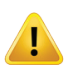

**Пигментные чернила: Интенсивно встряхните до полного исчезновения осадка. Используйте только расходные материалы Markem-Imaje.**

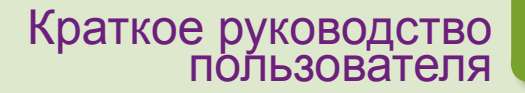

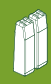

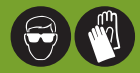

# $\nabla \cdot \mathbf{F}$

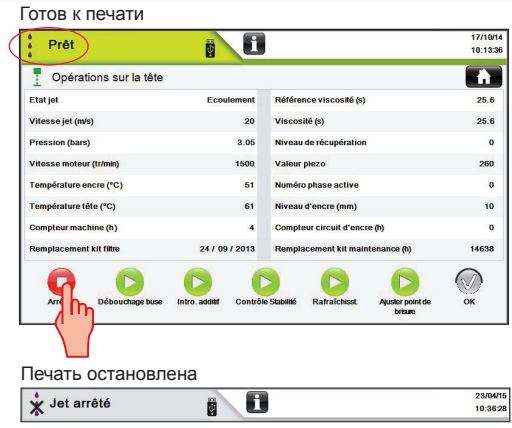

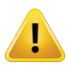

Используйте только жидкость для очистки Markem-Imaje.

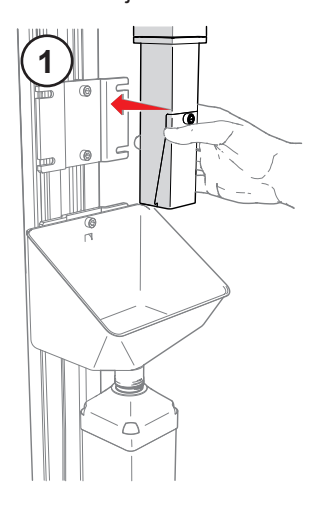

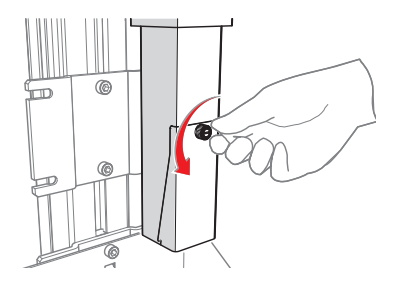

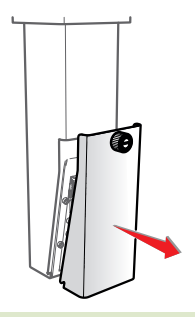

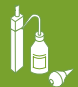

# **Правила безопасности Прочистка печатающей головки G**

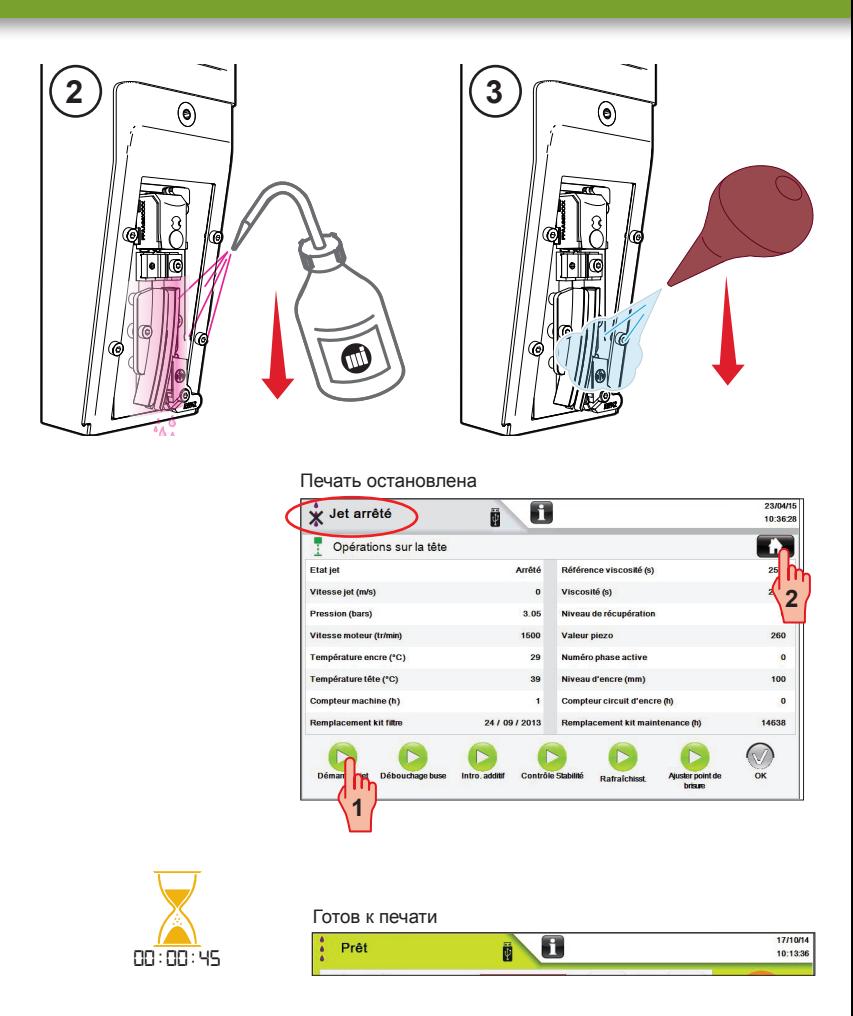

Для некоторых чернил или при использовании принтера в суровых условиях (повышенные температуры, запыленная среда) необходимо выполнять усиленную прочистку печатающей головки. См. Руководство пользователя или файл исх. A47081.

Готов к печати

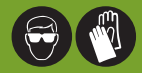

# $\nabla$

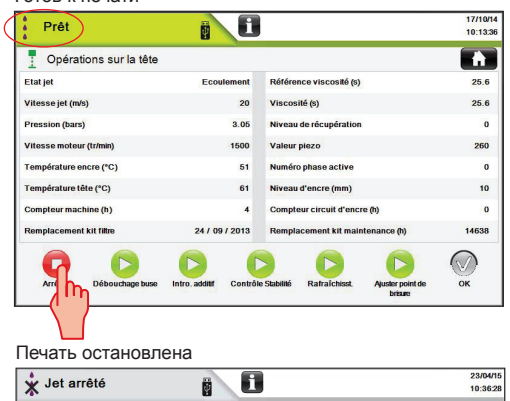

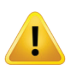

Используйте только жидкость для очистки Markem-Imaje.

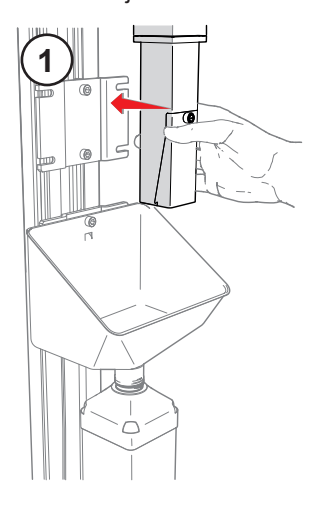

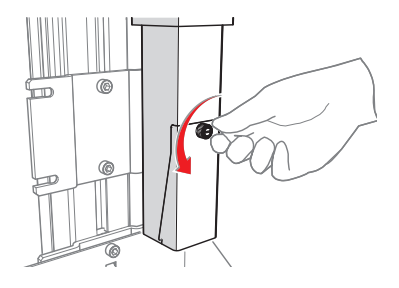

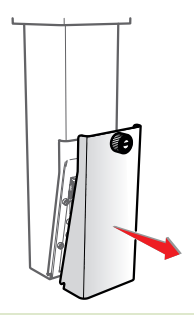

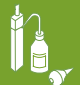

# **Правила безопасности Прочистка печатающей головки M**

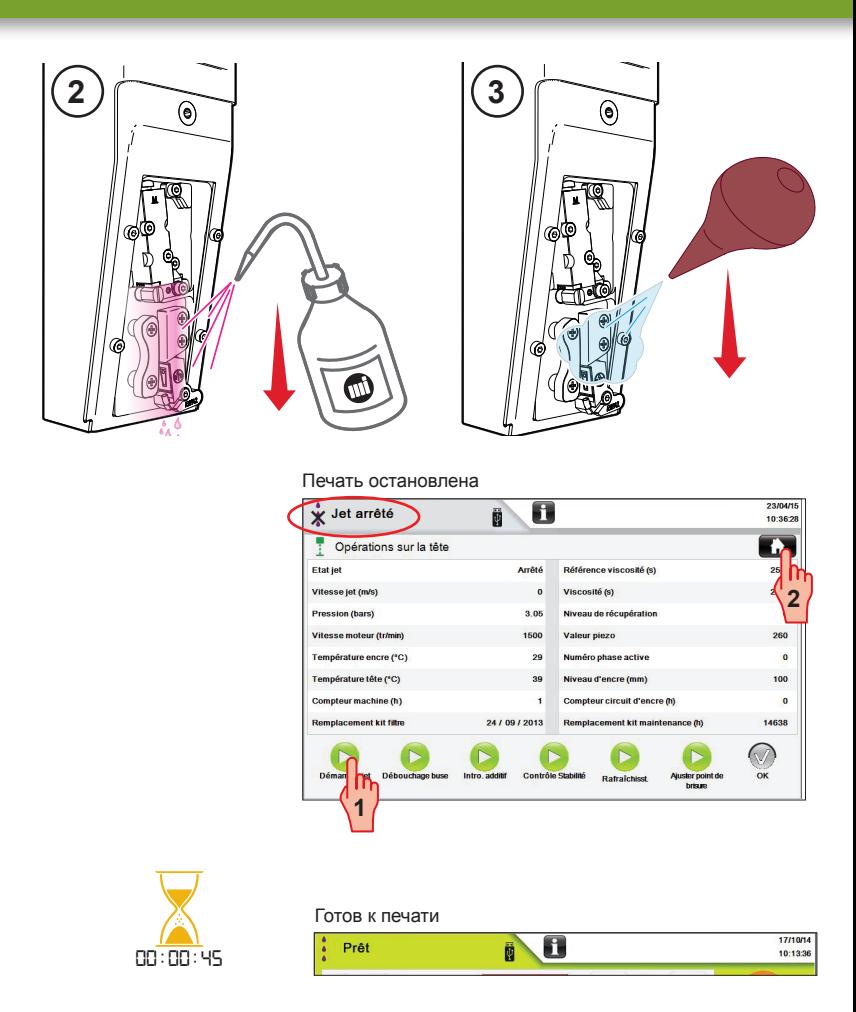

Для некоторых чернил или при использовании принтера в суровых условиях (повышенные температуры, запыленная среда) необходимо выполнять усиленную прочистку печатающей головки. См. Руководство пользователя или файл исх. A47081.

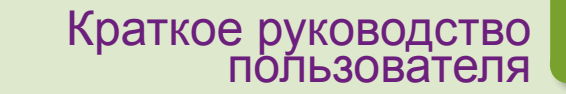

# **Устранение неисправностей**

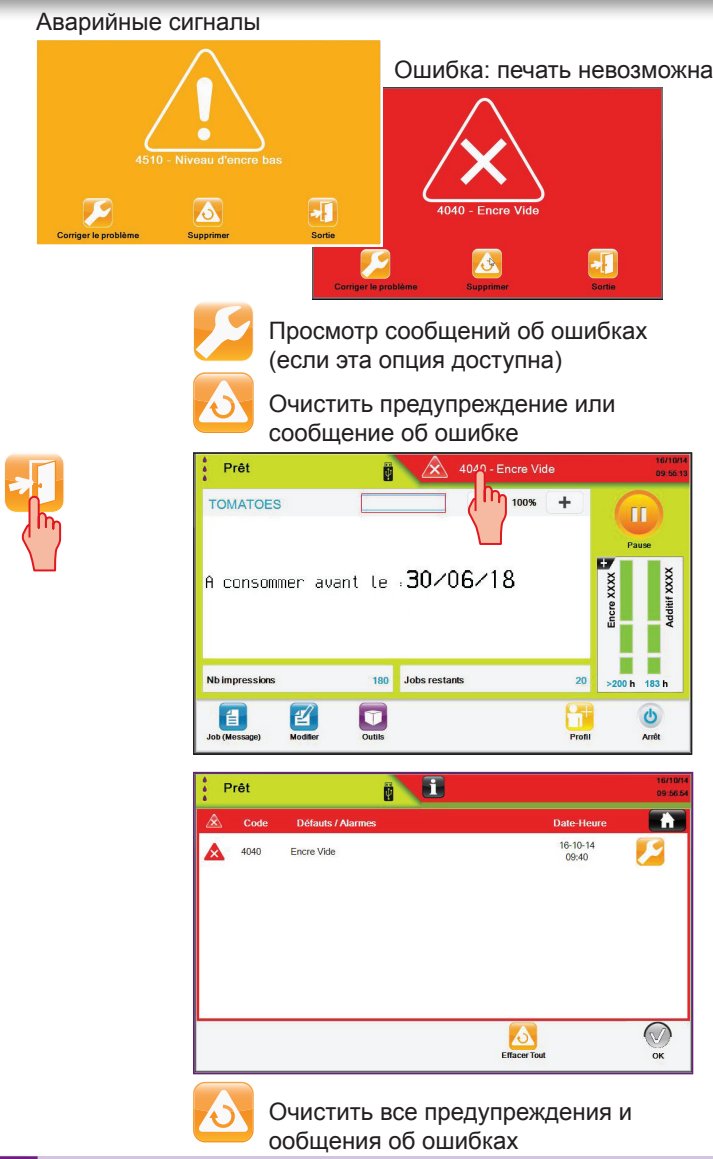

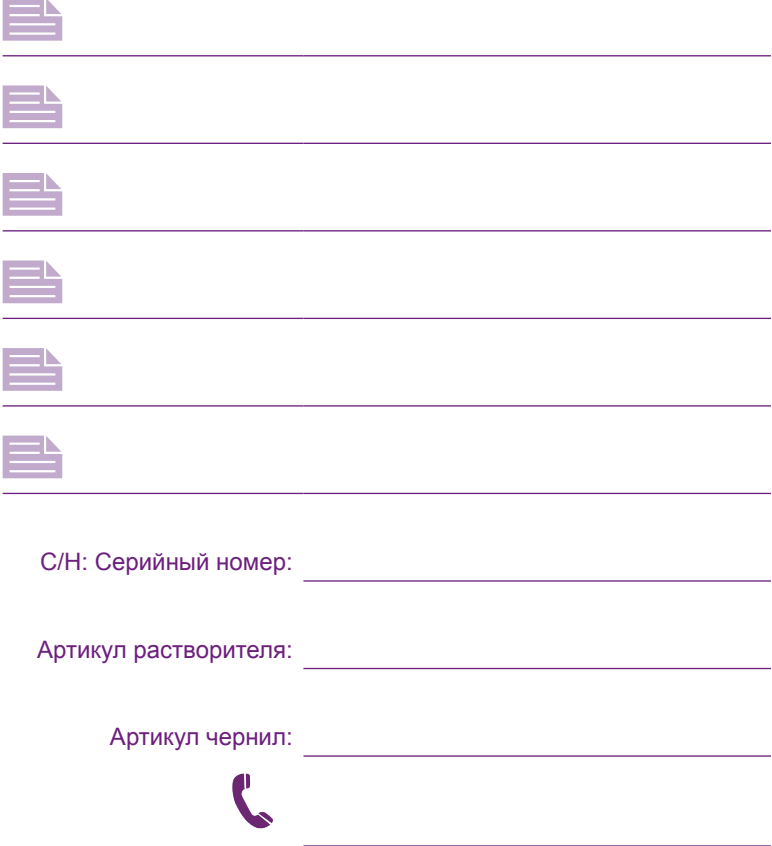

В отношении маркировочного и кодирующего оборудования. Точность фотографий и чертежей во всех деталях не гарантируется. . Настоящий документ первоначально написан по-французски. Только французский текст настоящего документа является аутентичным и имеет преимущественную силу в случае разногласий. Компания Markem-Imaje сохраняет за собой право на изменение технических данных своих изделий без предварительного уведомления. Любое, даже частичное воспроизведение настоящего документа воспрещается.

© 2015 Markem-Imaje Все права охраняются законом. Русская версия

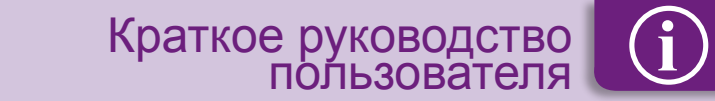

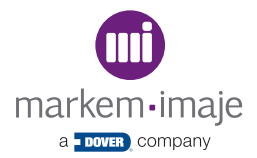

#### Redefine the possible

Markem-Imaje Industries 9, rue Gaspard Monge - B.P. 110 26501 BOURG-LES-VALENCE Cedex - France tel 33 (0)4 75 75 55 00 fax 33 (0)4 75 82 98 10

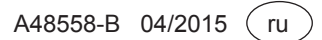